LEARNING THE UNIX OPERATING SYSTEM

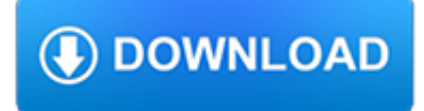

### **learning the unix operating pdf**

The Unix system is composed of several components that were originally packaged together. By including the development environment, libraries, documents and the portable, modifiable source code for all of these components, in addition to the kernel of an operating system, Unix was a self-contained software system. This was one of the key reasons it emerged as an important teaching and learning ...

# **Unix - Wikipedia**

Looking to expand your knowledge fo computers? UNIX/Linux is one of the world's most flexible operating systems, and you can learn more about it in this six-course online certificate.

# **Certificate Program in UNIX/Linux Operating Systems Online**

Unix is a computer Operating System which is capable of handling activities from multiple users at the same time. The development of Unix started around 1969 at AT&T Bell Labs by Ken Thompson and Dennis Ritchie.

# **UNIX / LINUX Tutorial**

"26341?CH01?Garrido" — 2011/6/2 — 12:58 — page5—#7 1.2 OperatingSystems 5 directly or indirectly communicate with the operating system in order to request and

# **NOT FOR SALE OR DISTRIBUTION BasicConceptsof OperatingSystems**

Deep learning is a branch of machine learning based on a set of algorithms that attempt to model high-level abstractions in data by using model architectures. With the superb memory management and the full integration with multi-node big data platforms, the H2O engine has become more and more ...

### **R Deep Learning Essentials - pdf - Free IT eBooks Download**

eBook Details: Paperback: 336 pages Publisher: WOW! eBook (January 25, 2018) Language: English ISBN-10: 1788622243 ISBN-13: 978-1788622240 eBook Description: Microservices with Clojure: The common patterns and practices of the microservice architecture and their application using the Clojure programming language

### **eBook3000**

The history of Unix dates back to the mid-1960s when the Massachusetts Institute of Technology, AT&T Bell Labs, and General Electric were jointly developing an experimental time sharing operating system called Multics for the GE-645 mainframe. Multics introduced many innovations, but had many problems.. Bell Labs, frustrated by the size and complexity of Multics but not the aims, slowly pulled ...

# **History of Unix - Wikipedia**

UNIX - 191 UNIX interview questions and 682 answers by expert members with experience in UNIX subject. Discuss each question in detail for better understanding and in-depth knowledge of UNIX

### **UNIX Interview Questions | GeekInterview.com**

Java NIO, PyTorch, SLF4J, Parallax Scrolling, Java Cryptography, YAML, Python Data Science, Java i18n, GitLab, TestRail, VersionOne, DBUtils, Common CLI, Seaborn ...

### **Tutorials Point - Java NIO, PyTorch, SLF4J, Parallax**

The world's top supercomputers run on IBM Power Systems. Fueled by POWER9 technology, the foundation for the No. 1 and No. 2 supercomputers in the world.

### **Power Systems | IBM**

Build interactive, data-driven websites with the potent combination of open source technologies and web standards, even if you have only basic HTML knowledge. In this update to this popular hands-on guide, you'll tackle dynamic web programming with the latest versions of today's core ...

# **Learning PHP, MySQL & JavaScript, 5th Edition - pdf - Free**

Operating System - 888 Operating System interview questions and 2810 answers by expert members with experience in Operating System subject. Discuss each question in detail for better understanding and in-depth knowledge of Operating System

# **OS Interview Questions | GeekInterview.com**

Find instructions for applying your license by selecting your operating system below.

# **Get License Assistance | SAS Support**

Autonomy Security and Resilience. Develop and sustain security, resilience, and assurance best practices for the development, construction, and employment of machine learning systems.

# **The CERT Division | Software Engineering Institute**

Oracle acquired Sun Microsystems in 2010, and since that time Oracle's hardware and software engineers have worked side-byside to build fully integrated systems and optimized solutions designed to achieve performance levels that are unmatched in the industry. Early examples include the Oracle Exadata Database Machine X2-8, and the first Oracle Exalogic Elastic Cloud, both introduced in late 2010.

# **Oracle and Sun Microsystems | Strategic Acquisitions | Oracle**

Higher Education Products & Services. We're constantly creating and innovating more effective and affordable ways to learn. Explore our products and services, and discover how you can make learning possible for all students.

# **Higher Education | Pearson**

- [Voiceover] Welcome to Unix for Mac OS X users. My name is Kevin Skoglund, and as a web developer, I probably spend as much time working in Unix as I do writing code. In this course, we're going to learn to use the powerful Unix operating system that's built-in to Mac OS X. I will walk you through the fundamental concepts used in Unix, we will discover the Unix file system.

# **Unix for Mac OS X Users - lynda.com**

Introduction; This page contains alternatives to Windows, free operating systems, interesting initiatives for new Operating Systems, commercial Operating Systems, Operating Systems-related sites, Virtual Machines (emulators) which can be used to run Operating Systems inside other Operating Systems and more.

# **Free Operating systems and commercial operating systems**

iv Sams Teach Yourself Python Programming for Raspberry Pi in 24 Hours Part IV: Graphical Programming HOUR 18 GUI Programming ..... 361

# **Python Programming for - pearsoncmg.com**

See the Site Timeline for a chart of Multics sites by date. For a list of significant Multics dates, see the Multics Chronology. A 1989 ACM talk by John Gintell on Multics history is available on YouTube and the slides are available as a PDF. new . 1. Summary of Multics. Multics (Multiplexed Information and Computing Service) is a timesharing operating system begun in 1965 and used until 2000.

# **Multics History**

The vi program is a powerful text editor. William Joy, co-founder of Sun Microsystems, originally wrote the vi editor in 1976 for an early version of Berkeley Software Distribution (BSD) UNIX.

# **Speaking UNIX: The new and improved Vim editor**

intelligent information retrieval banking Artificial Intelligence OracleFLEXCUBE'spre-integrated machine learning adapter unlocks intelligent decisioning from any data

# **unprecedented proliferation of digital technologies and**

Progress DataDirect Connect and Connect64 for ODBC MySQL Wire Protocol Driver Version 7.1.6 (32- and 64-bit drivers

are available for all supported databases and platforms unless otherwise noted.)

# **MySQL ODBC Driver for Unix / Linux & Windows - Progress.com**

Shell Scripting Tutorial. A Bourne Shell Programming / Scripting Tutorial for learning about using the Unix shell. Learn Linux / Unix shell scripting by example along with the theory.

# **The Shell Scripting Tutorial**

Start your free month on LinkedIn Learning, which now features 100% of Lynda.com courses. Develop in-demand skills with access to thousands of expert-led courses on business, tech and creative topics.